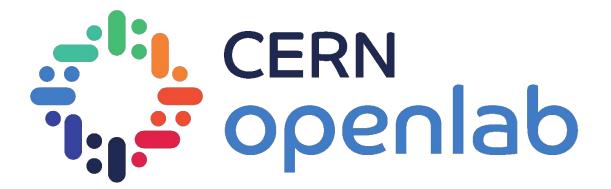

# Aggregating Heterogeneous Computing Resources

Nathan Pacey

Luca Atzori, Krzysztof Michal Mastyna, Joaquim Santos

15/08/2023

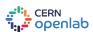

## Introduction & Background

- What computing resources does openlab have?
  - Openlab has over 100 machines all with different configurations
  - Types of machines include cloud-based quantum computing and AI infrastructure, on-site servers, and personal devices.
- How are openlab's resources managed?
  - There are two ways resources are configured and managed, either with a deployment tool like Puppet or Ansible or manually by administrators.

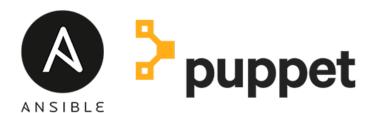

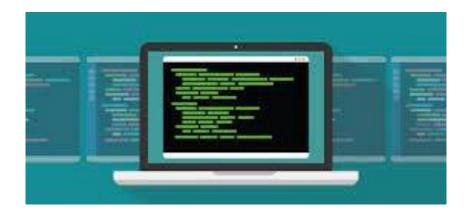

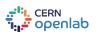

# Efficient Resource Management

- Puppet and Ansible for Resource Management
  - Automate the management and configuration of machines using a hierarchy structure and statically typed language.
  - Ideal for larger systems with similar needs
- Manual Management
  - Direct intervention by administrators.
  - Suitable for small-scale setups or customization.
  - Prone to inconsistencies, time-consuming in larger environments.

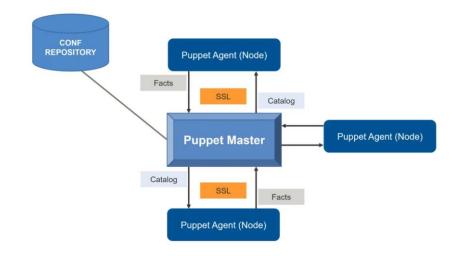

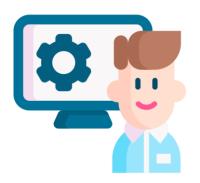

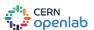

# Why Manage and Update Resources?

- Diverse Project Requirements
  - Different projects demand specific resources based on scale and nature.
  - Flexibility to adapt resources to changing project demands.
- Optimizing Resource Utilization
  - System Administrators maximize available resources.
  - Allocate right resources to projects, prevent wastage.
- Monitoring Hardware Performance
  - Track performance of equipment to inform collaborating companies
  - Improve resource allocation and future decision making
- Enhancing System Reliability
  - Regular updates include security patches, fixes.
  - Managed, up-to-date resources ensure stability.

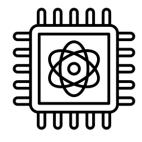

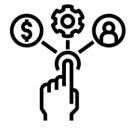

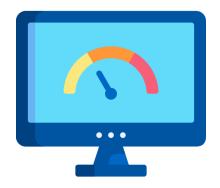

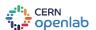

# **How Does the Portal Help?**

- Automated Tasks (scheduled jobs)
  - Hardware information taken from Puppet and Ansible
  - Data scraped using scripts
  - Generating reports and mailing users

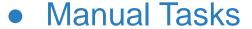

- Addition / deletion of machines
- updating information
- addition/deletion of users and expiration

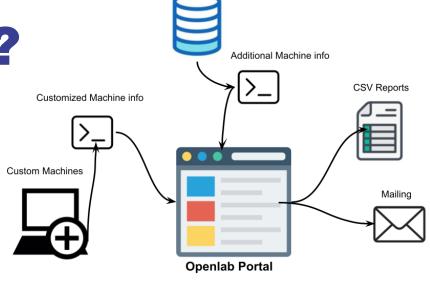

Puppet or Ansible Facts

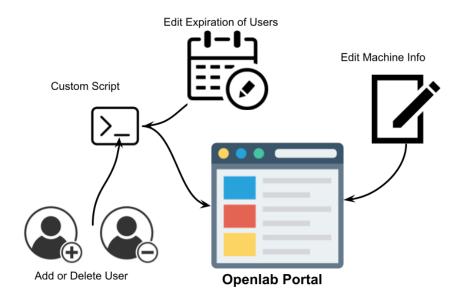

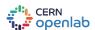

#### **New Features**

- New Front End Visuals
- Additional Info (Load, current users)
- Add Nodes without Puppet/Ansible
- Add/Delete machines
- Add/Delete/Edit users
- Automate Expiration reports for added machines
- Edit Machine info
- Specify Public vs. Private Nodes and generate cumulative CSV and JSON files

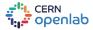

### **Future Work**

- Increasing efficiency with revised code
- Handling nodes with limitations
  - password required
  - no sudo/root access
  - remote resources with multiple gateways
- Making the portal available to multiple users
  - Users can utilize the portal while viewing only their machine information

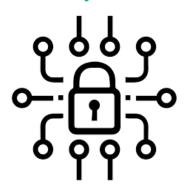

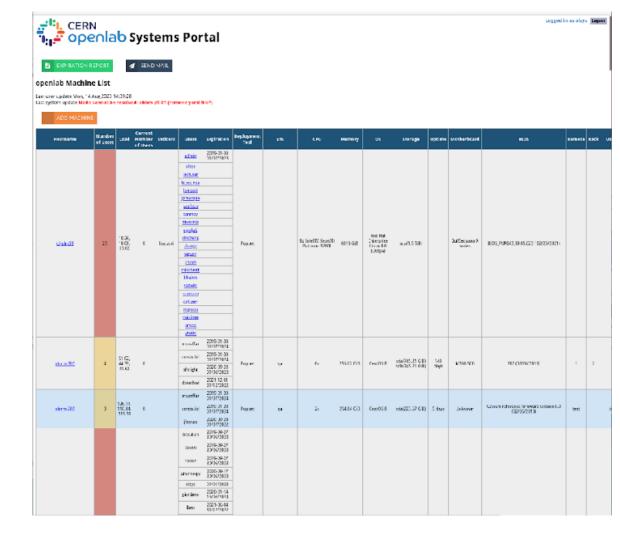

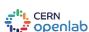

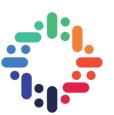

## **Thank You!**

## **Questions?**

Nathaniel.james.pacey

@cern.ch
npacey01@gmail.com

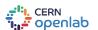